**Fivaldi yrittäjän työkaluna**

Näin hyödynnät taloushallinnon digityökaluja Fivaldilla

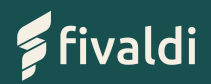

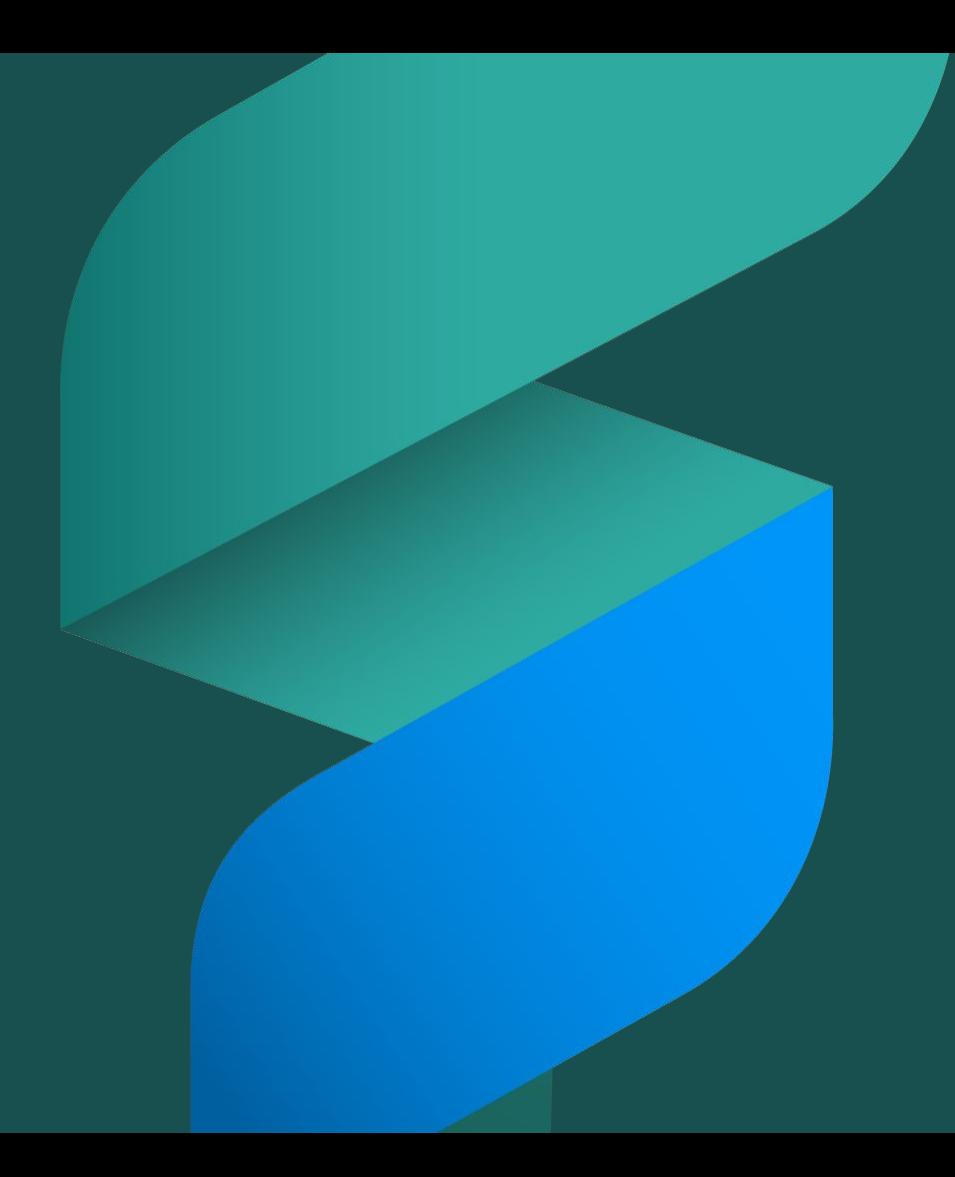

### **Tunnetko jo Fivaldin?**

Fivaldi on edullinen, kotimainen taloushallinnon järjestelmä, joka toimii yli 700 suomalaisen tilitoimiston työkaluna.

Fivaldin avulla saat **selkeän, reaaliaikaisen näkymän yrityksesi talouteen**, ja teet taloushallinnon rutiinien hoitamisesta helpompaa – käytät siis yrittäjän ruutuaikasi aiempaa fiksummin.

Tässä esityksessä selviää, miten Fivaldi toimii yrittäjän taloushallinnon työkaluna, ja mikä muuttuu, jos siirryt perinteisestä taloushallinnosta Fivaldin käyttäjäksi.

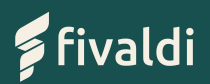

### **Fivaldi auttaa käyttämään ruutuaikasi fiksummin**

Yritysten toiminnan digitalisoituessa on tärkeää, että kaiken kokoiset yritykset pystyvät hyödyntämään uudet toimintamallit myös taloushallinnossaan.

Siksi puhummekin mielellämme **yrittäjän ruutuajan fiksusta käytöstä**: siitä, että yrityksen talouden perusprosessit, kuten laskutus, ostolaskujen tarkistaminen ja maksaminen sekä ostokuittien vienti kirjanpitoon sujuvat helposti ja sukkelasti – ja että kaikki tositteet pysyvät tietoturvallisesti ja viranomaismääräysten mukaisesti tallessa.

Fivaldin avulla voit ottaa taloushallinnon digityökaluja käyttöösi vaikka yhden kerrallaan, edullisesti ja tilitoimistosi tuella.

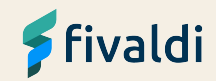

Tutustu ominaisuuksiin:

# **Fivaldin digityökalut yrittäjille**

- **Kuittisovellus**
- Ostolaskujen käsittely
- Myynninhallinta ja laskutus
- Talouden raportit ja pulssi
- Fivaldin integraatiot muihin ohjelmiin

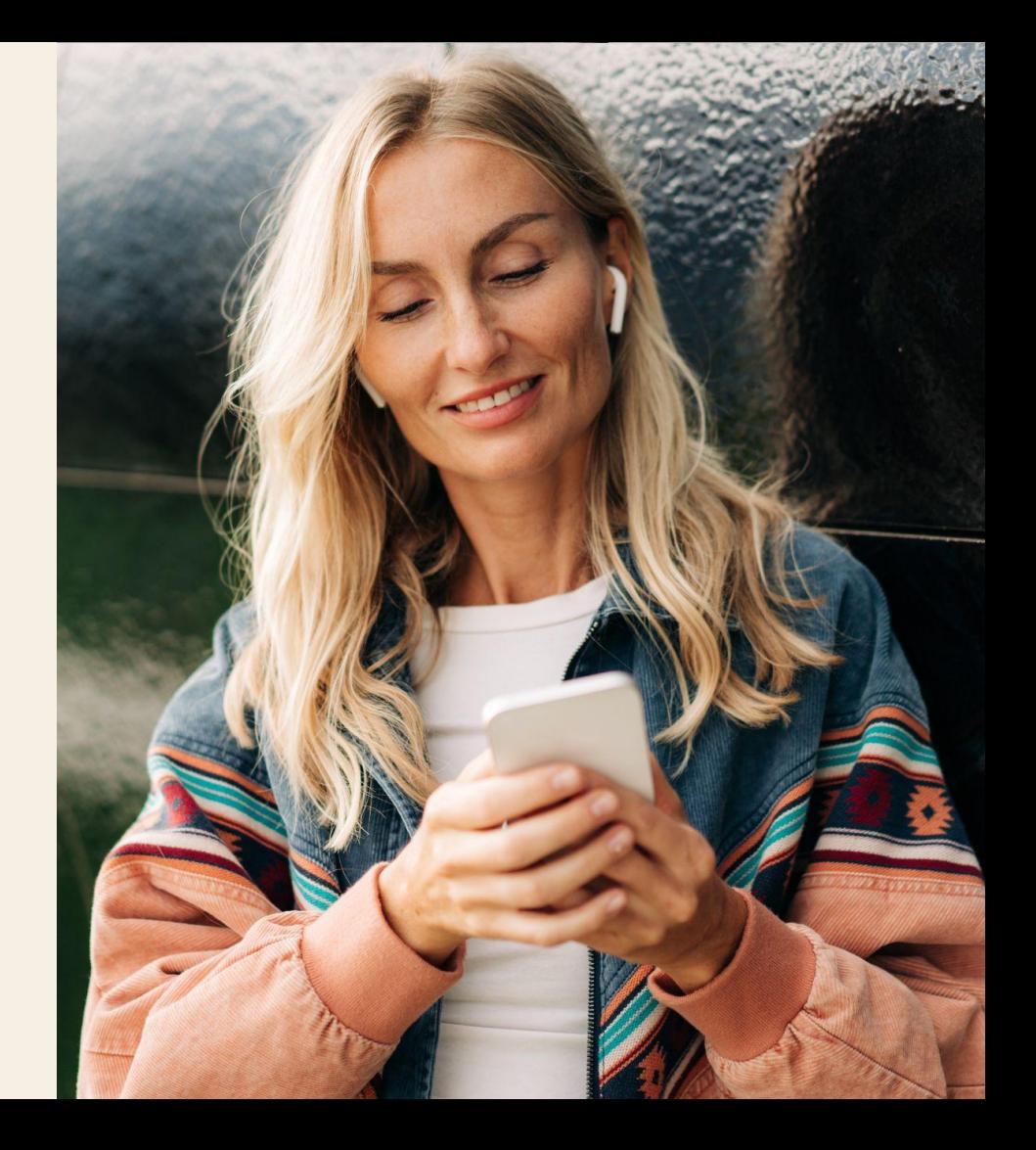

### **Toiminnot yrittäjälle**

# **Kuittisovellus**

**Ilman kuittisovellusta** kuitit toimitetaan kirjanpitoon kirjekuoressa, sähköpostitse, tai esimerkiksi Dropboxin avulla.

**Fivaldin kuittisovellus** vie kuitit tietoturvallisesti suoraan kännykästä kirjanpitoon. Tositteet on helppo tarkistaa, eikä kuitteja tarvitse metsästää kuun vaihteessa.

**[Tutustu kuittisovellukseen tarkemmin täällä »](https://fivaldi.fi/taloushallinnon-jarjestelma/kuittisovellus/)**

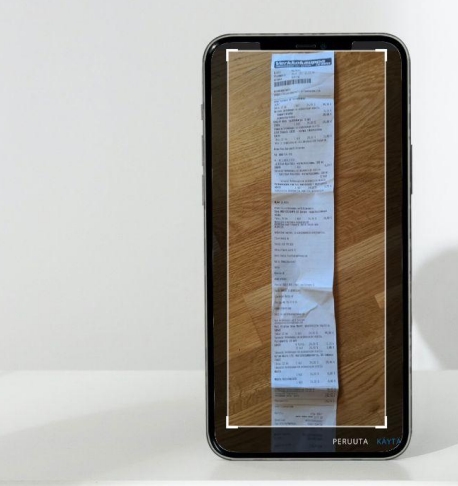

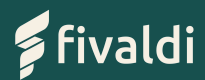

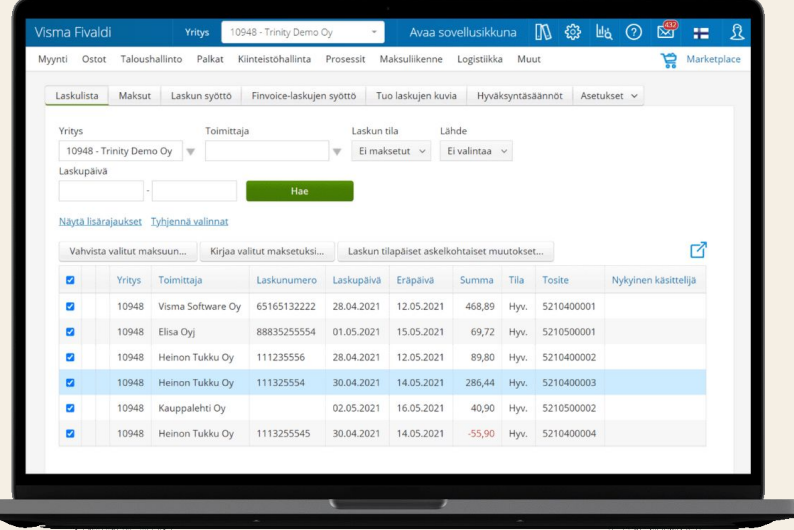

## **Ostolaskujen käsittely Toiminnot yrittäjälle**

**Perinteisessä mallissa** ostolaskut tulevat yrittäjälle postitse, sähköpostitse tai sähköisesti verkkopankkiin. Laskut maksetaan, ja tositteet toimitetaan kirjanpitäjälle kuukausittain.

**Fivaldissa** ostolaskut vastaanotetaan sähköisesti suoraan ohjelmistoon. Ostovelan määrä näkyy reaaliaikaisesti raportointinäkymässä, ja laskut maksetaan pankkiyhteyden avulla suoraan Fivaldista.

### **Toiminnot yrittäjälle**

## **Myynninhallinta ja laskutus**

**Perinteisessä taloushallinnossa** yrittäjä tekee myyntilaskun, joka lähetetään postitse, sähköpostitse tai sähköisesti asiakkaalle. Yrittäjän täytyy itse pysyä perillä siitä, miten saatavat kotiutuvat.

**Fivaldilla** laskun voi muodostaa suoraan asiakkaan tekemästä tilauksesta. Laskut lähetetään sähköisesti, myyntisaamiset näkyvät **raporttinäkymässä**, ja rahojen kotiutumista voi seurata **saatavienhallinnan avulla.**

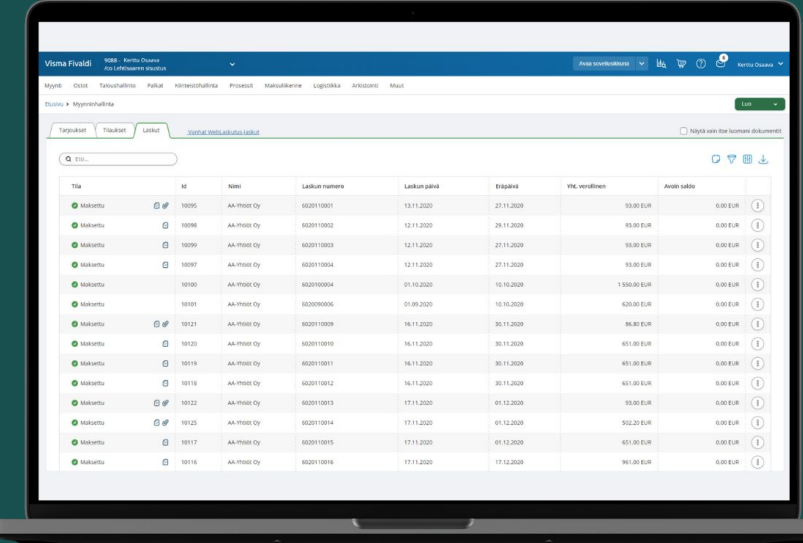

**[Tutustu myyntilaskutukseen tarkemmin täällä »](https://fivaldi.fi/taloushallinnon-jarjestelma/myyntilaskutus/)**

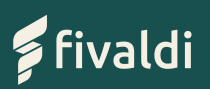

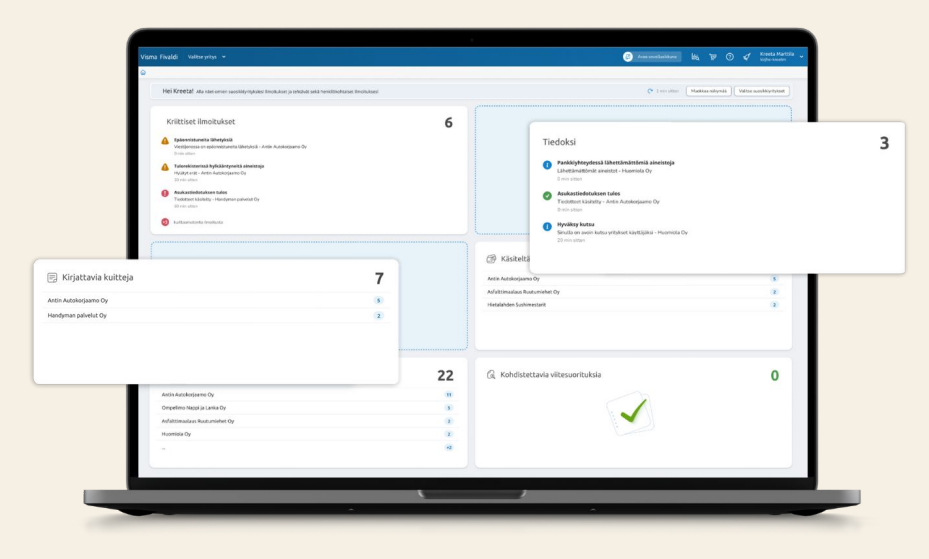

### **Toiminnot yrittäjälle**

# **Talouden raportit ja pulssi**

Kun otat yrityksesi käyttöön Fivaldin digitaalisia ominaisuuksia, saat samalla käyttöösi **reaaliaikaisen talouden raportti- ja pulssinäkymän**. Sen avulla näet yrityksesi ajantasaiset taloustiedot suoraan Fivaldin etusivulta.

#### **FcoEasy**

#### **EcoEasy**

by Widecon Oy

EcoEasy-raportointiohjelma taloustietojen raportointiin, seurantaan ja budjetointiin.

MyCashflow

verkkokaupan.

by Visma Amplio

riippumatta.

Kotimaisen MyCashflow'n avulla

luot yrityksellesi monipuolisen

**Visma.net Expense** 

Matka- ja kululaskujen kirjaus

helposti ajasta ja paikasta

by Skycode

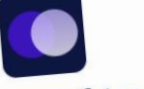

#### **Talgraf Accuna** by Talgraf Oy

Accuna on monipuolinen liiketoiminnan suunnittelun, raportoinnin ja ennustamisen ohjelmisto, joka tehostaa talouden ja liiketoiminnan johtamisen.

#### Movenium

by Visma Devenor Työmaajärjestelmä työtuntien kirjaukseen, tulkintaan, seurantaan ja raportointiin.

### **Netvisor KYC**

by Visma Solutions

netvisor kyc

Netvisor KYC:n avulla rahanpesulain tarkoittama ilmoitusvelvollinen voi hoitaa asiakkaan tuntemisvelvoitteen ... Lustattavasti

# **Fivaldin** integraatiot

Fivaldin rajapintojen avulla yrityksesi taloustiedot siirtyvät helposti ja nopeasti mm. toiminnanohjaus- ja projektinhallintajärjestelmiin, sekä palkanlaskentaan. Lisäksi voit yhdistää Fivaldiin ostolaskujen käsittelyä nopeuttavia tekoälyratkaisuja, matka- ja kululaskujärjestelmiä sekä verkkokauppa- tai varausjärjestelmiä.

#### Löydät kaikki Fivaldin integraatiot täältä »

PK-

### **Askelmerkit Fivaldin käyttöönottoon**

Tilitoimistosi auttaa, kouluttaa ja ohjeistaa sinut Fivaldin käyttöön. Ohjelmiston käytön aloitusta suunnitellessa kannattaa kuitenkin huomioida muutama asia jo ennakkoon:

- **Kuittisovelluksen** voit ottaa käyttöön heti, kun tilitoimistosi on avannut sinulle tunnukset Fivaldiin, olet ladannut sovelluksen puhelimeesi ja kirjautunut siihen sisään. Samalla saat käyttöösi myös talouden **raportointinäkymän**.
- Kun siirrät **ostolaskutuksen** Fivaldiin, täytyy laskuttajille ilmoittaa uusi laskutusosoite: joko sähköinen, tai skannauspalvelun osoite toimittajille, jotka eivät pysty laskuttamaan sähköisesti.
- **Myyntilaskutuksen** käyttöönoton yhteydessä on fiksua viedä Fivaldiin myös yrityksesi tuote- ja asiakasrekisteri – niiden avulla niin tarjousten, tilausten kuin laskujenkin tekeminen käy sujuvammin. Sekä asiakkaita että tuotteita voi lisätä myös laskuja tehdessä.

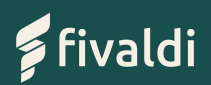

## **Kiinnostuitko digitaalisista palveluista?**

Kirjanpitäjäsi kertoo mielellään, millaiset sähköiset ominaisuudet sopivat yrityksellesi parhaiten, ja miten työt kannattaisi jakaa.

Pyydä siis rohkeasti ehdotus digitaalisesta taloushallinnosta Fivaldin avulla.

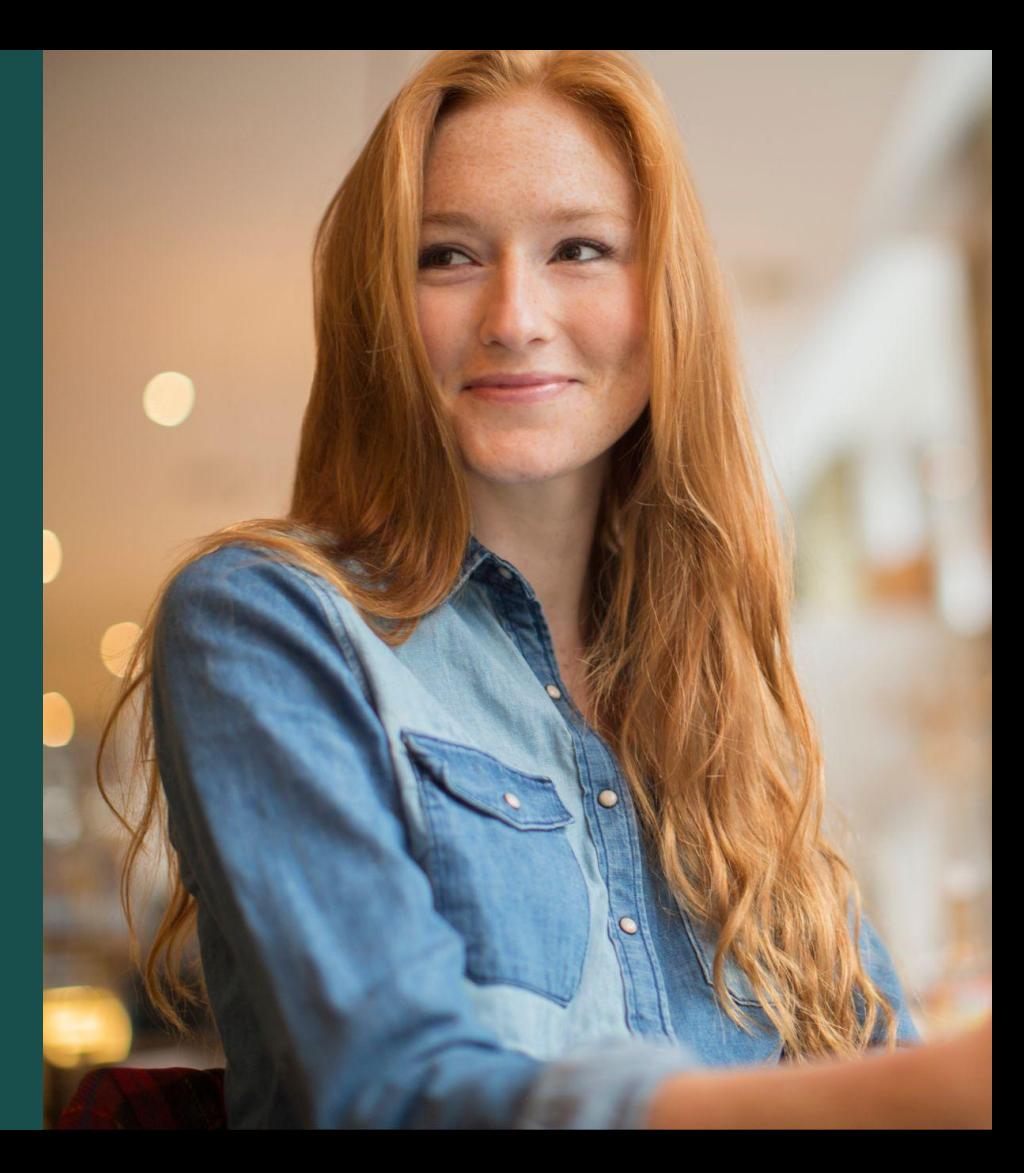

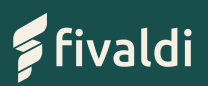

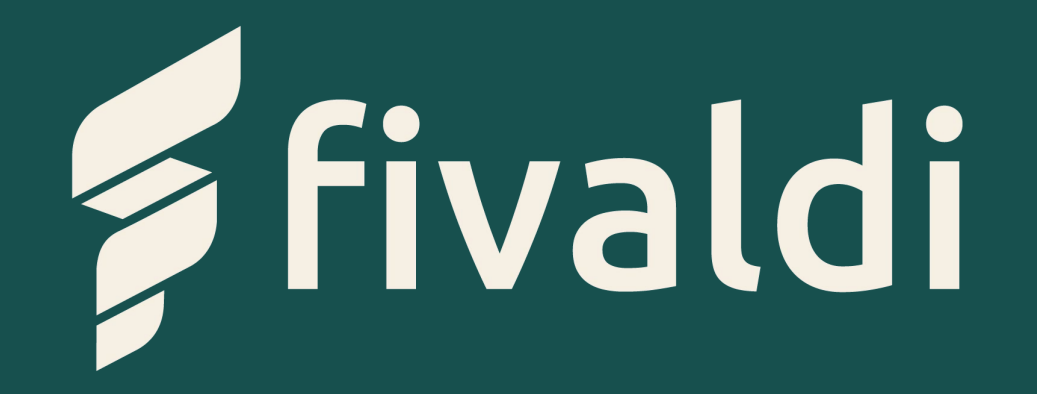